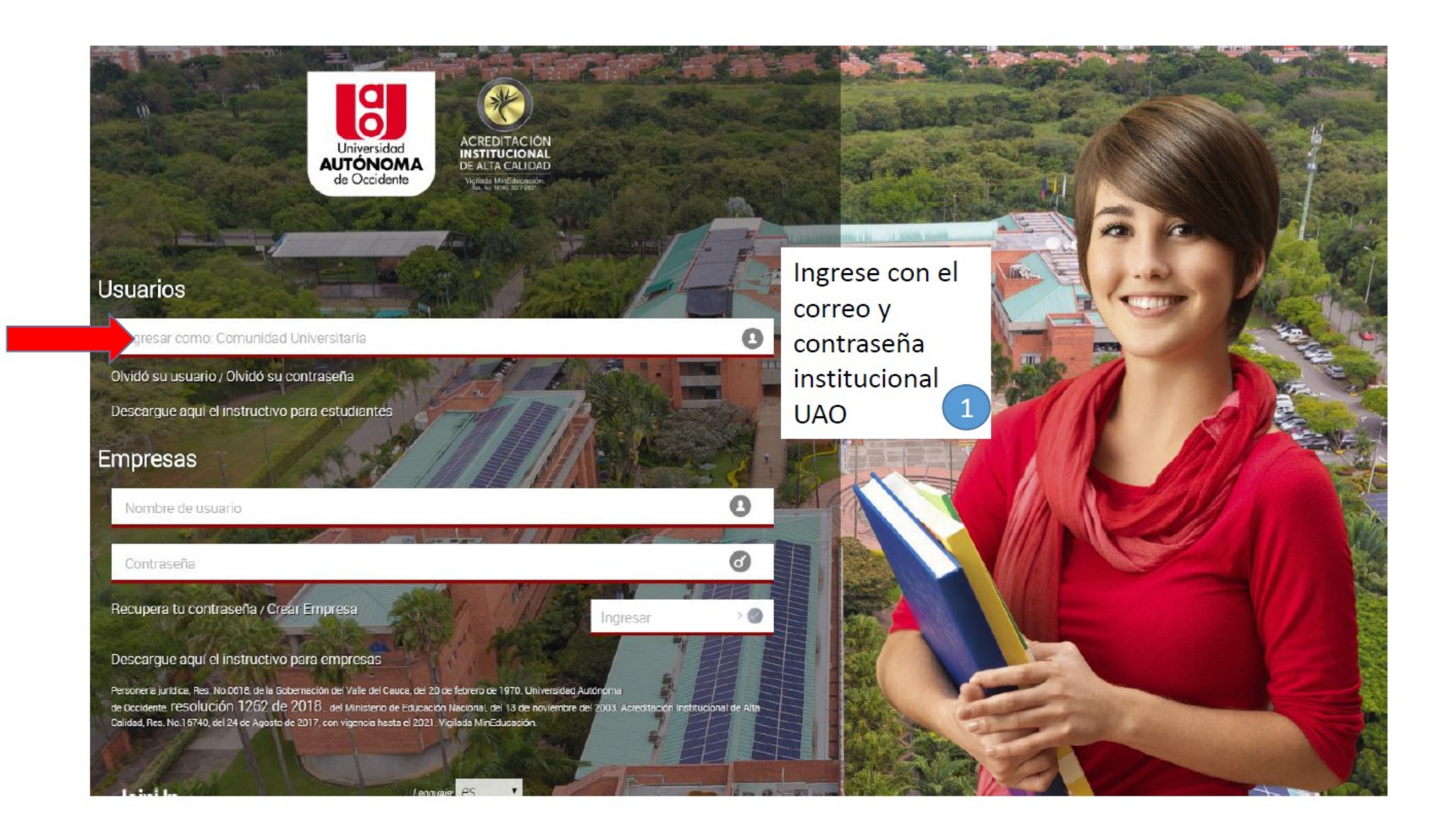

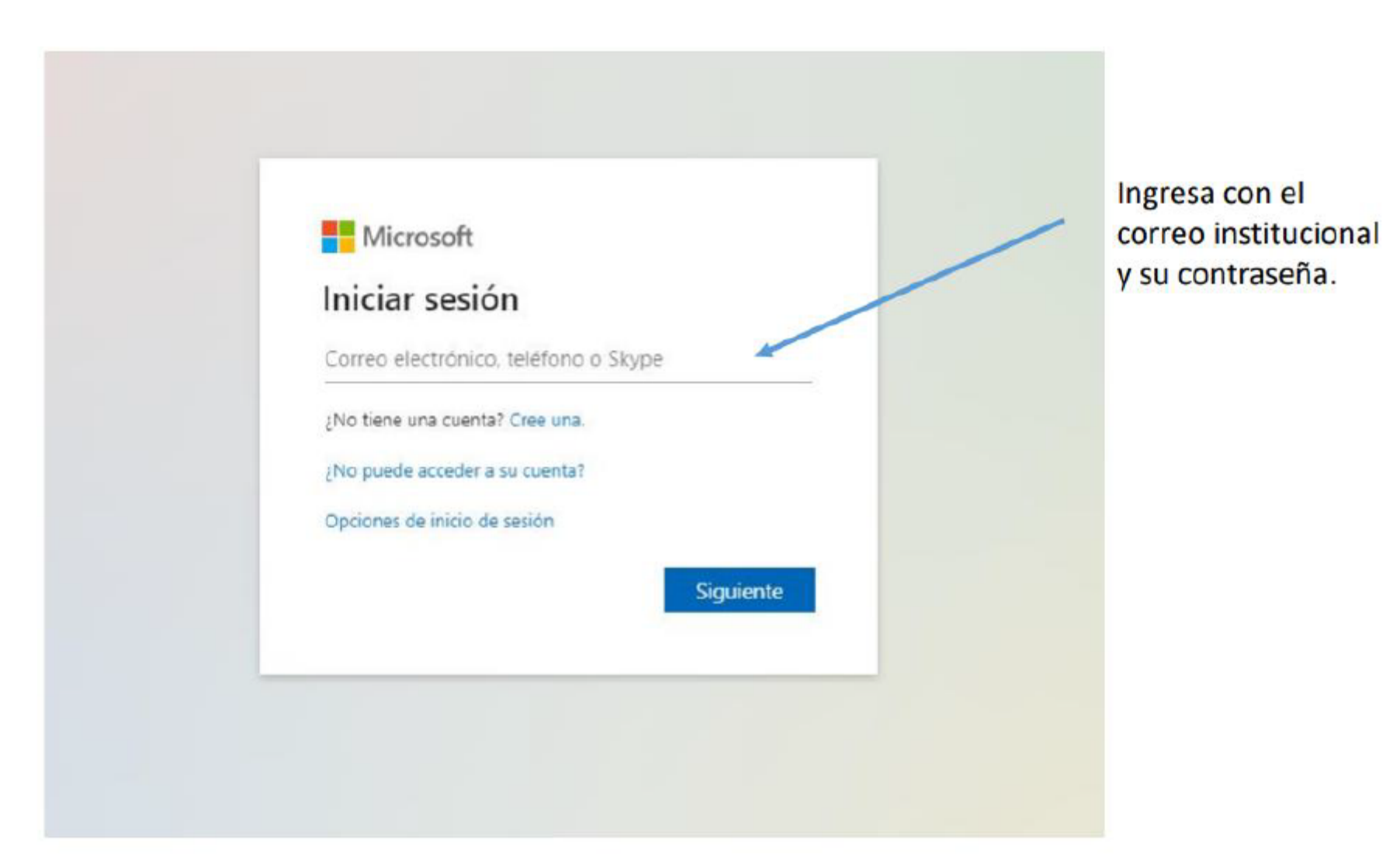

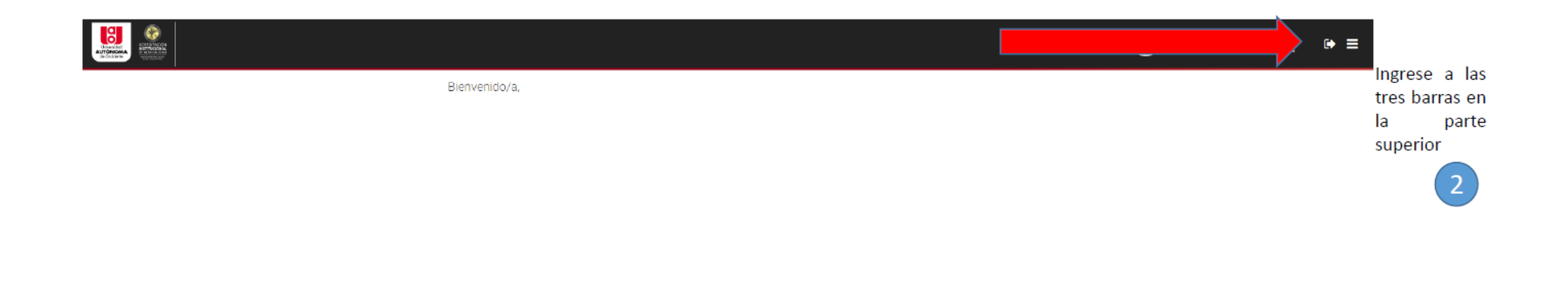

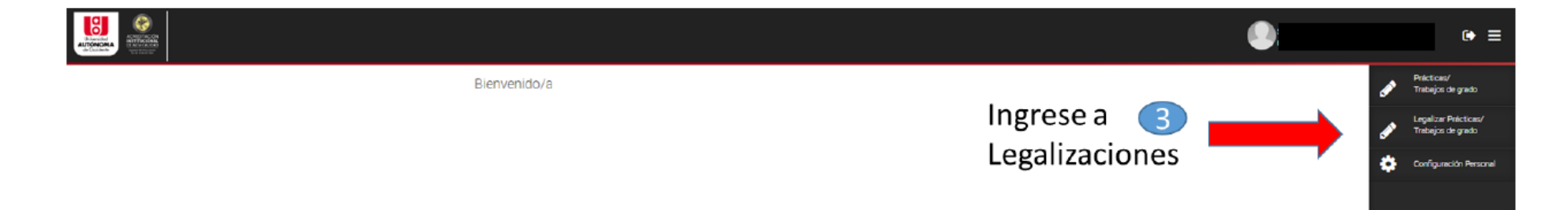

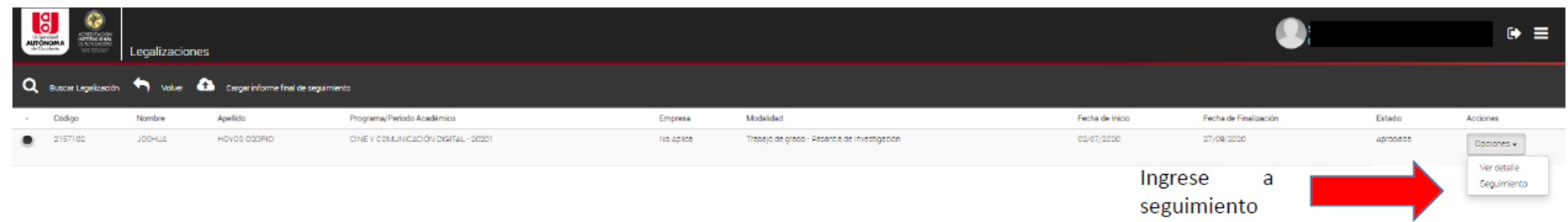

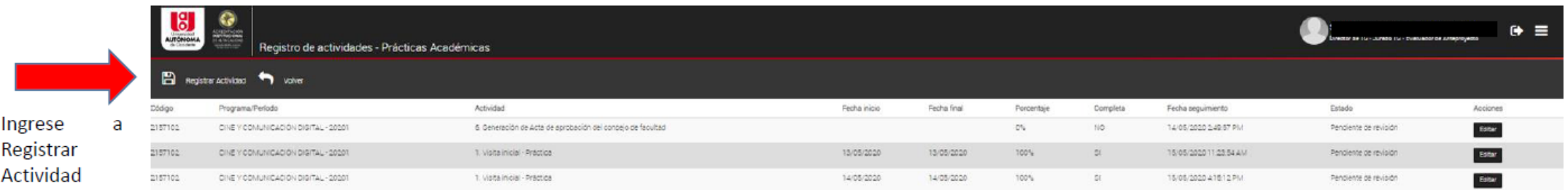

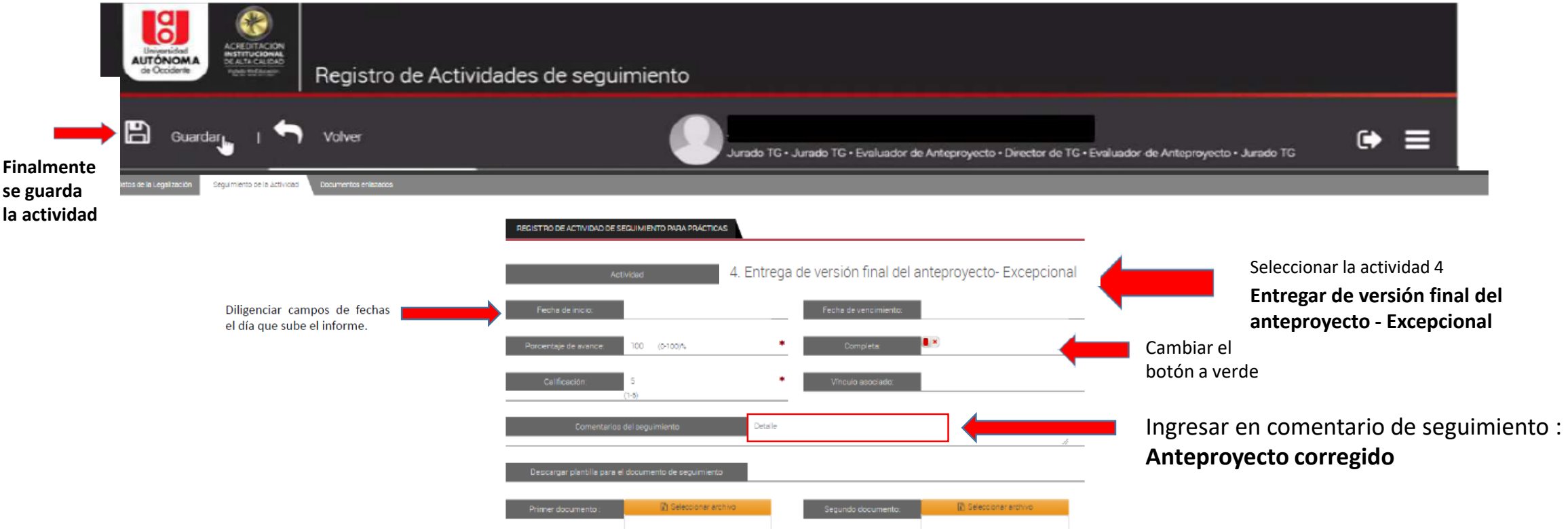

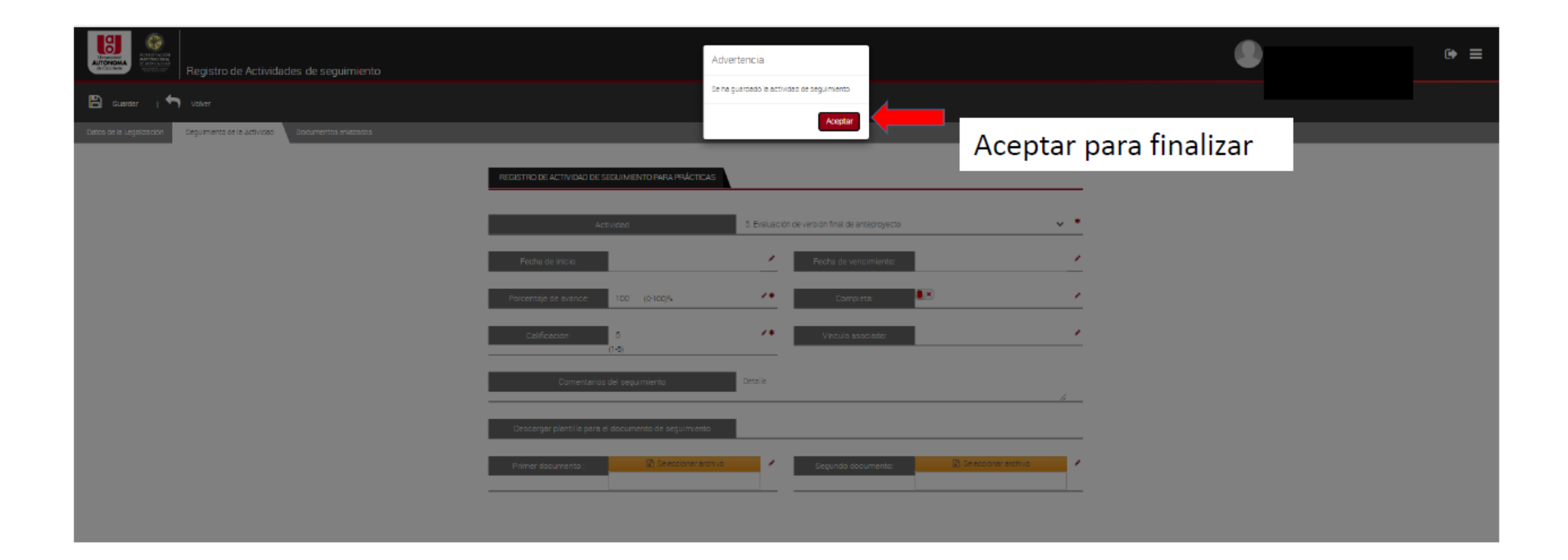

\*Cada vez que se realice una actividad de seguimiento llegará notificación al correo electrónico.